## Installation from **Windows**

You will have to reboot, so it's better if you have a second screen or a printer to follow the instructions.

## You **need**:

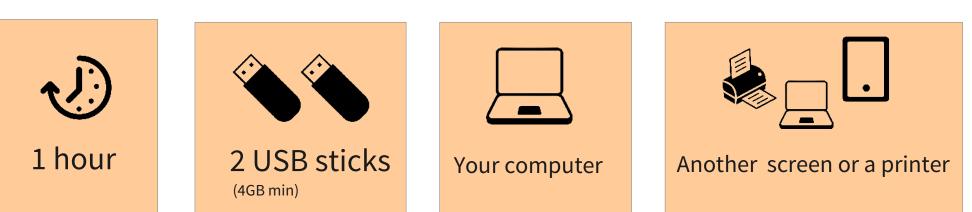

Your **steps**:

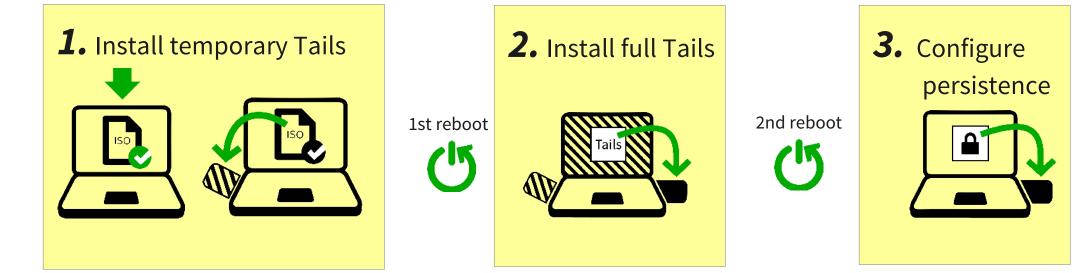

I'm ready, let's **start** 

## Due to technical limitations, you first need to install a temporary Tails on a first USB stick. After restarting in this temporary Tails, you will install Tails on a second USB stick.

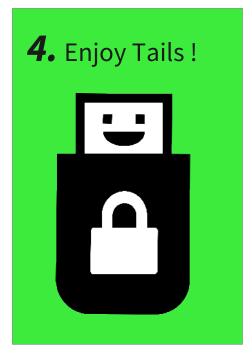

3nd reboot rin